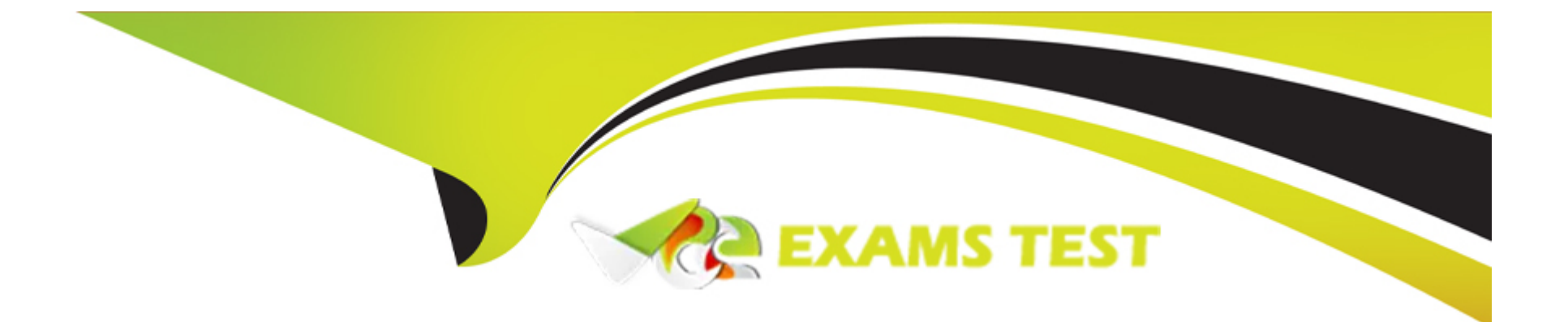

# **Free Questions for I40-420 by vceexamstest**

## **Shared by Hansen on 29-01-2024**

**For More Free Questions and Preparation Resources**

**Check the Links on Last Page**

#### **Question Type: MultipleChoice**

The add, change, delete and retrieve job information functionalities are modified as part of an enhancement. A new summary report totaling job information is added. What transactions are counted for the enhancement project?

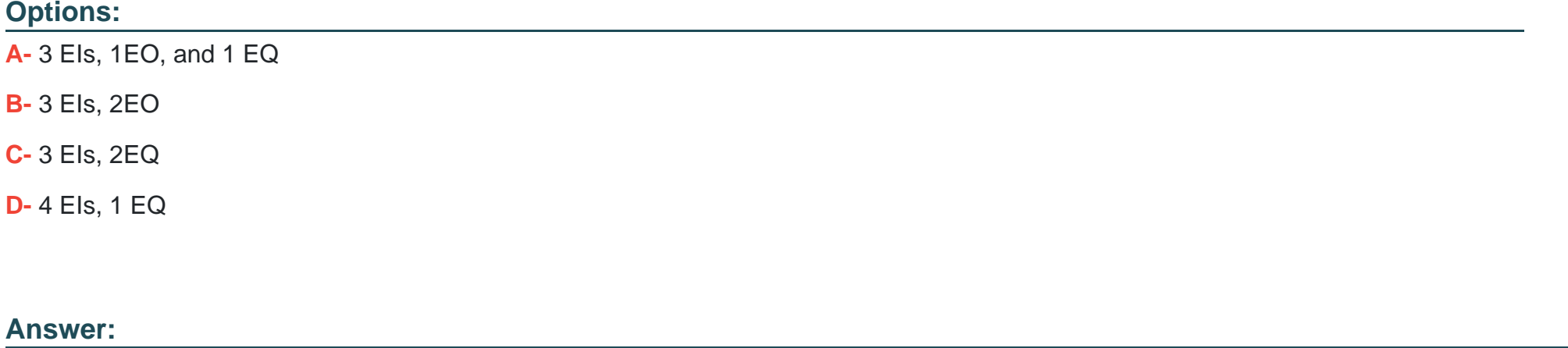

A

### **Question 2**

**Question Type: MultipleChoice**

Exhibit:

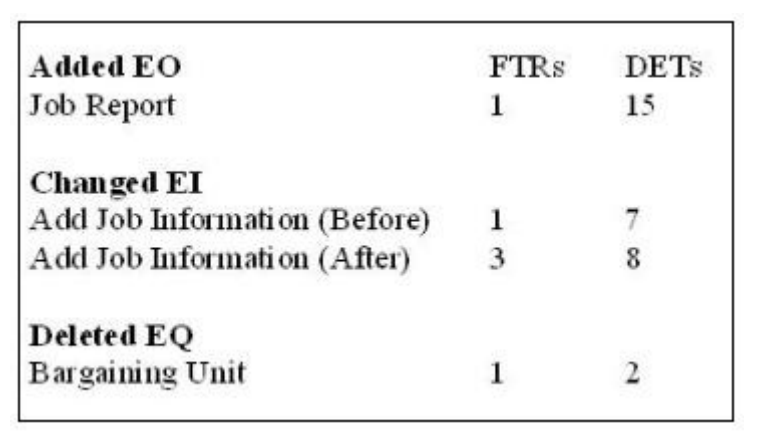

For this scenario, calculate the EFP using an unchanged VAF of 1.2 and original application count of 61 FP.

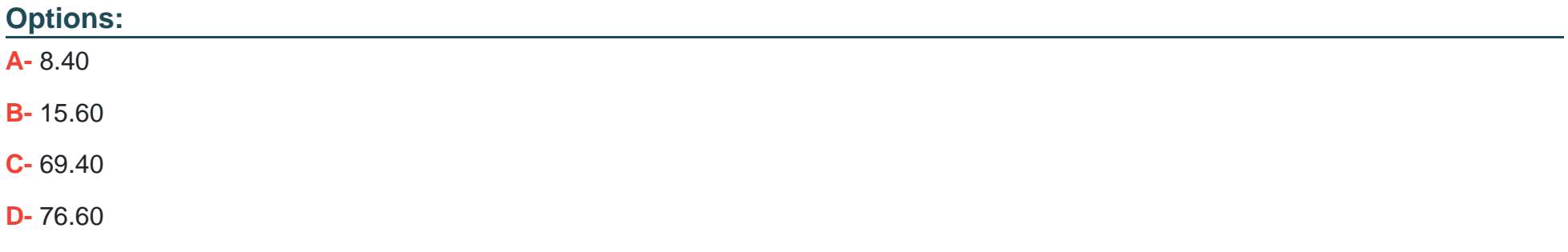

#### **Answer:**

B

### **Question 3**

**Question Type: MultipleChoice**

Which transaction can be an EQ?

#### **Options:**

- **A-** A report containing weekly, monthly and yearly summary sales totals
- **B-** Drop list box containing hard-coded information
- **C-** Logon screen with security functionality
- **D-** Confirmation message that the transaction cannot proceed owing to an internal error

#### **Answer:**

C

### **Question 4**

A report is created that displays all clients who had more than five transactions in the last month. The account number and transaction date are retrieved from the Client Transaction file and used to calculate the total transactions in the previous month. The report displays account number, account holder's name, and phone number retrieved from the Master Account file. How many DETs and FTRs would be counted?

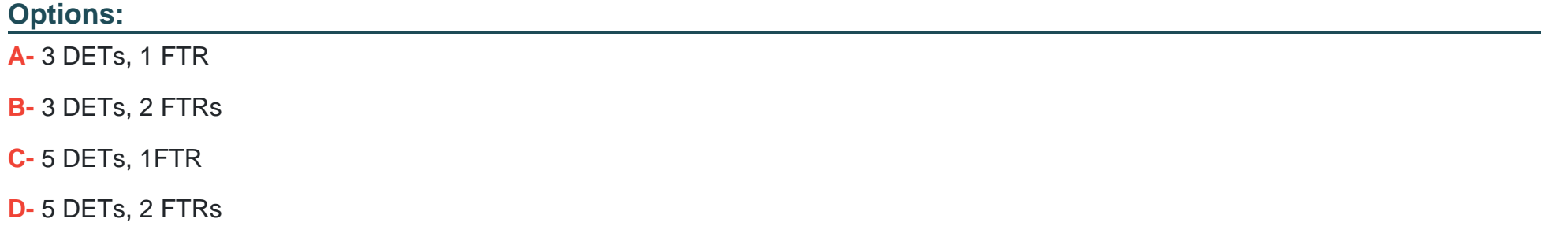

#### **Answer:**

B

### **Question 5**

**Question Type: MultipleChoice**

An enhancement adds 3 update screens to the application. Each of these screens updates 2 files and displays 17 data attributes. What is the functional size of the transactional functions after the enhancement?

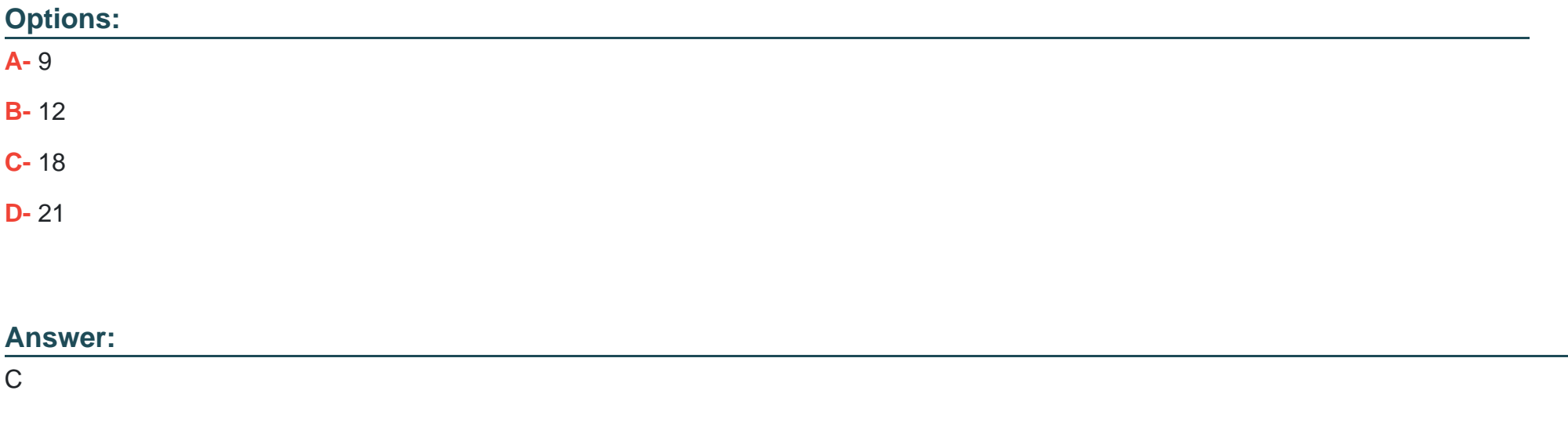

### **Question 6**

#### **Question Type: MultipleChoice**

The user requirements call for a model stock portfolio list to be created. The user will be able to enter selection criteria for the equities to be included in the model stock portfolio list. There is another requirement for the user to be able to save the selection criteria. How many elementary processes would be counted?

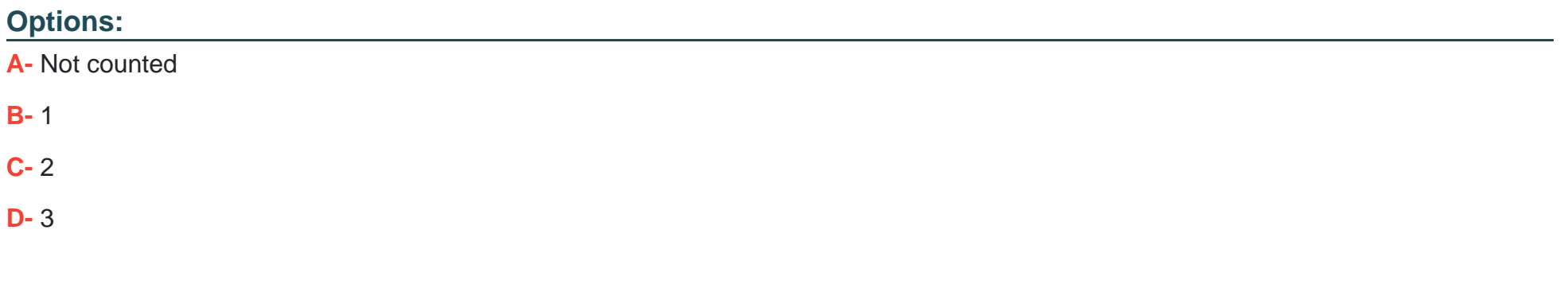

#### **Answer:**

C

To Get Premium Files for I40-420 Visit

[https://www.p2pexams.com/products/i40-42](https://www.p2pexams.com/products/I40-420)0

For More Free Questions Visit [https://www.p2pexams.com/ifpug/pdf/i40-42](https://www.p2pexams.com/ifpug/pdf/i40-420)0